## <span id="page-0-0"></span>Package 'rdbounds'

June 12, 2019

Title Manipulation Robust Regression Discontinuity Bounds Estimation

Version 1.01

Authors Francois Gerard <fgerard@columbia.edu>, Leonard Goff <leonard.goff@columbia.edu>, Miikka Rokkanen <miikka.rokkanen@gmail.com>, Christoph Rothe <rothe@vwl.uni-mannheim.de>

Maintainer Leonard Goff <leonard.goff@columbia.edu>

Description This package implements the estimation procedure in Gerard, Rokkanen, and Rothe (2018) to estimate bounds on treatment effects under potential manipulation of the running varible. This is a preliminary version and is still undergoing testing. We appreciate hearing any comments or issues noted.

URL <http://www.nber.org/papers/w22892>

Imports data.table, formattable, parallel

License GPL-3

Encoding UTF-8

RoxygenNote 6.1.1

### R topics documented:

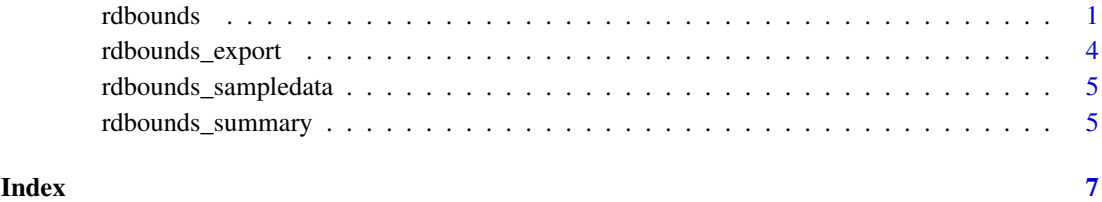

<span id="page-0-1"></span>rdbounds *Manipulation Robust Regression Discontinuity Bounds Estimation*

#### <span id="page-1-0"></span>Description

This function implements the estimation procedure in Gerard, Rokkanen, and Rothe (2018) to estimate bounds on treatment effects under potential manipulation of the running varible. Returns an rdbounds object, which can then be passed to [rdbounds\\_summary](#page-4-1) and [rdbounds\\_export](#page-3-1). Note on refinements: "Refinement A" calculates bounds based on the assumption that always-assigned units are at least as likely to receive treatment than potentially-assigned units (Theorem 3 in paper). "Refinement B" calculates bounds based on the assumption that always-assigned units always receive treatment (Theorem 4 in paper).

#### Usage

```
rdbounds(y, x, covs = NULL, treatment = NULL, c = 0,
 discrete_x = FALSE, discrete_y = FALSE, bws, bwy = NULL,kernel = "triangular", orders = array(1, dim = c(2)),evaluation_ys = NULL, ymin = NULL, ymax = NULL, type = "ate",
 percentiles = NULL, num_tau_pairs = 50, refinement_A = FALSE,
 refinement_B = FALSE, right_effects = FALSE, yextremes = NULL,
 num_lambdas = 50, num_bootstraps = c(100, 20), Kn = NULL,
 alpha = 0.05, potential_taus = NULL, parallelize = TRUE,
 progressFile = NULL, warningsFile = NULL, kernel_y = NULL,
 bwsxcov = NULL, bwycov = NULL, CDFinputs = list(original = NULL)CIsetup = NULL))
```
#### Arguments

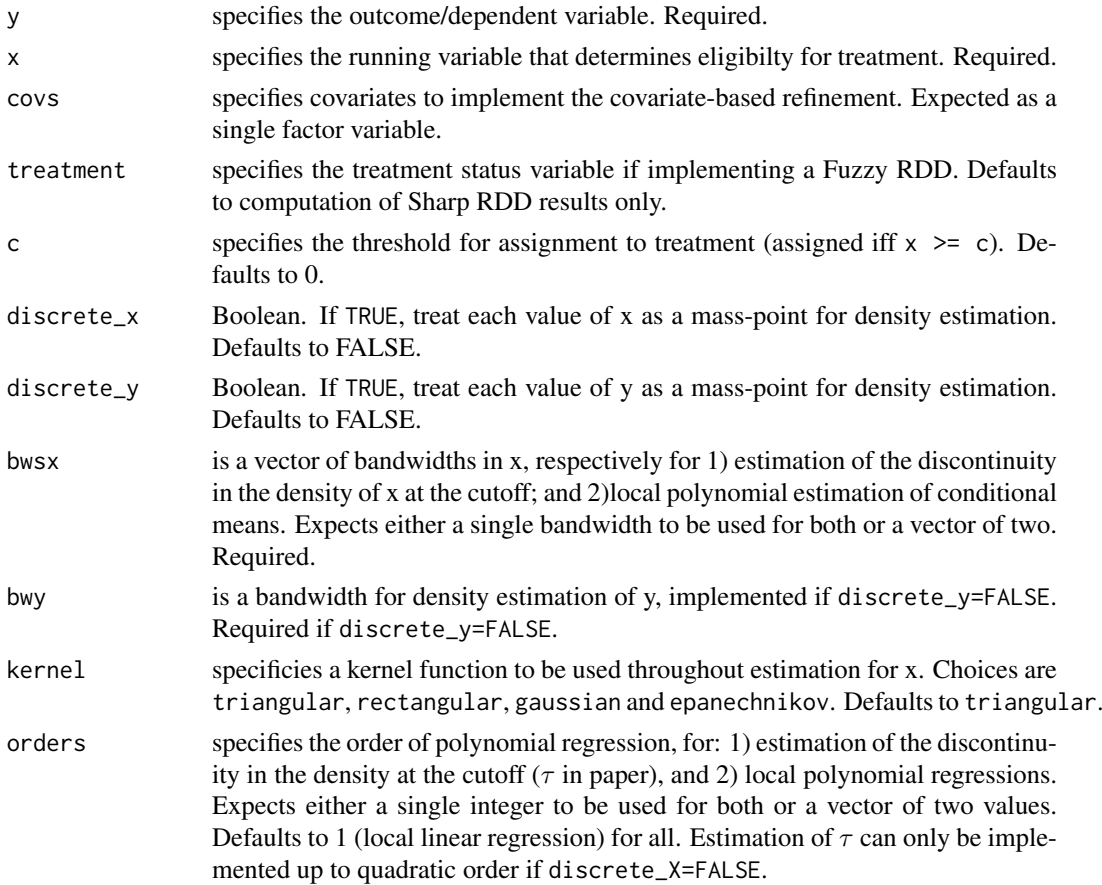

#### rdbounds 3

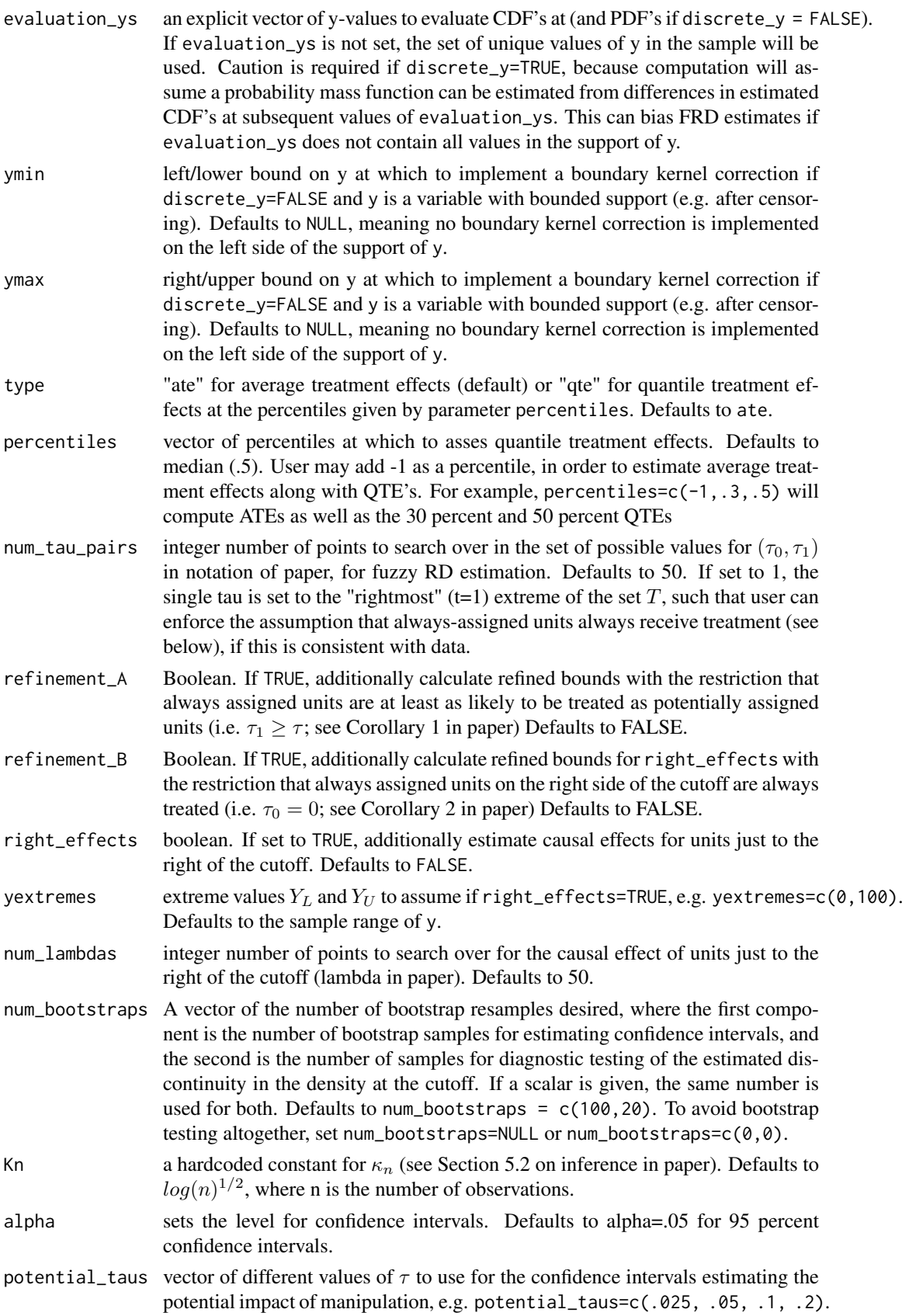

<span id="page-3-0"></span>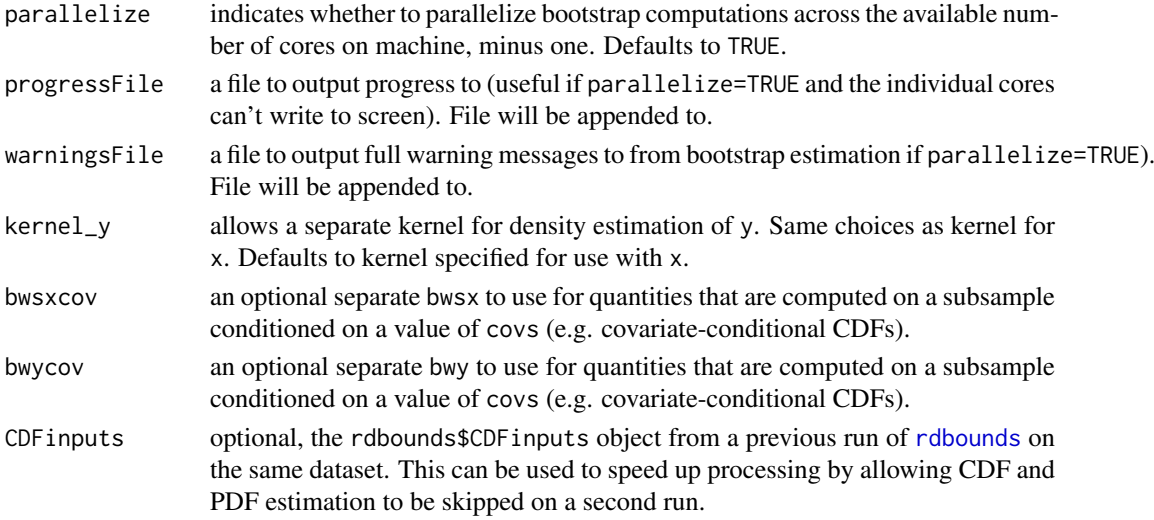

#### References

Francois Gerard, Miikka Rokkanen, and Christoph Rothe (2016)."Bounds on Treatment Effects in Regression Discontinuity Designs under Manipulation of the Running Variable, with an Application to Unemployment Insurance in Brazil". NBER Working Paper 22892.

#### Examples

```
df<-rdbounds_sampledata(50000, covs=TRUE)
```

```
rdbounds_est<-rdbounds(y=df$y,x=df$x, covs=as.factor(df$cov), treatment=df$treatment, c=0,
                       discrete_x=FALSE, discrete_y=FALSE,
                       bwsx=c(.2,.5), bwy = .1, kernel="epanechnikov", orders=1,
                       evaluation_ys = seq(from = 0, to=23, by=.2),
                       refinement_A=TRUE, refinement_B=TRUE,
                       right_effects=TRUE, yextremes = c(0,23),
                       num_bootstraps=0)
rdbounds_summary(rdbounds_est, title_prefix="Sample Data Results")
```
<span id="page-3-1"></span>rdbounds\_export *Export Results from Manipulation Robust RD Estimation*

#### Description

This function exports tables from manipulation robust RD estimation

#### Usage

```
rdbounds_export(rdbounds, file_name = NULL, view_it = FALSE)
```
#### Arguments

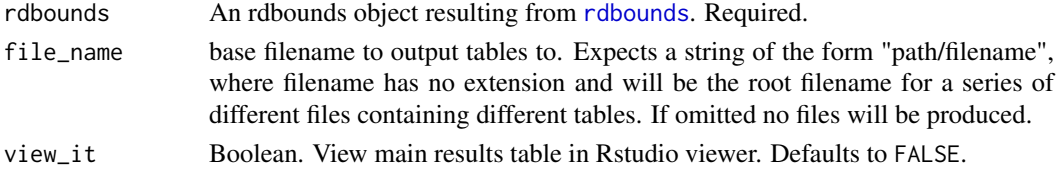

#### <span id="page-4-0"></span>Examples

```
df<-rdbounds_sampledata(50000, covs=TRUE)
rdbounds_est<-rdbounds(y=df$y,x=df$x, covs=as.factor(df$cov), treatment=df$treatment, c=0,
                       discrete_x=FALSE, discrete_y=FALSE,
                       bwsx=c(.2,.5), bwy = .1, kernel="epanechnikov", orders=1,
                       evaluation_ys = seq(from = 0, to=23, by=.2),
                       refinement_A=TRUE, refinement_B=TRUE,
                       right_effects=TRUE, yextremes = c(0,23),
                       num_bootstraps=0)
rdbounds_summary(rdbounds_est, title_prefix="Sample Data Results")
```
rdbounds\_sampledata *Generate a simulated dataset for testing estimation*

#### Description

This function generates a simulated dataset with which to test [rdbounds](#page-0-1). The x-values of potentiallyassigned units (95 Specifically:

```
y = (x+10)/2*treatment*(always assigned = 0) + 5*treatment*(always assigned = 1) + normal(0, 1))
```
and y is censored at 0 and 23.

#### Usage

```
rdbounds_sampledata(sample_size = 50000, covs = FALSE)
```
#### Arguments

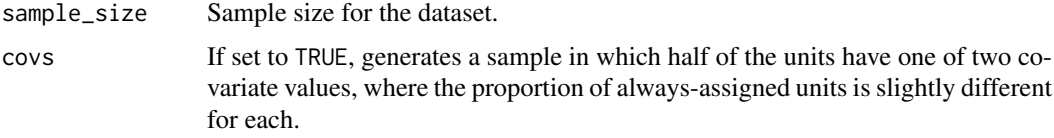

#### Examples

df<-rdbounds\_sampledata(50000);

<span id="page-4-1"></span>rdbounds\_summary *Summarize Results from Manipulation Robust RD Estimation*

#### Description

This function reports main estimands from [rdbounds](#page-0-1), as a formatted table, and optionally as text output.

#### Usage

```
rdbounds_summary(rdbounds, title_prefix = "", text = TRUE)
```
#### Arguments

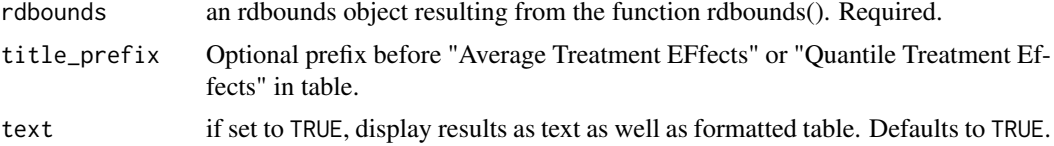

#### Examples

```
df<-rdbounds_sampledata(50000, covs=TRUE)
rdbounds_est<-rdbounds(y=df$y,x=df$x, covs=as.factor(df$cov), treatment=df$treatment, c=0,
                       discrete_x=FALSE, discrete_y=FALSE,
                       bwsx=c(.2,.5), bwy = .1, kernel="epanechnikov", orders=1,
                       evaluation_ys = seq(from = 0, to=23, by=.2),
                       refinement_A=TRUE, refinement_B=TRUE,
                       right_e ffects=TRUE, yextremes = c(0, 23),
                       num_bootstraps=0)
rdbounds_summary(rdbounds_est, title_prefix="Sample Data Results")
```
# <span id="page-6-0"></span>Index

∗Topic RDD, rdbounds, [1](#page-0-0) ∗Topic discontinuity, rdbounds, [1](#page-0-0) ∗Topic discontinuity rdbounds, [1](#page-0-0) ∗Topic manipulation, rdbounds, [1](#page-0-0) ∗Topic manipulation rdbounds, [1](#page-0-0) ∗Topic regression rdbounds, [1](#page-0-0) ∗Topic robust rdbounds, [1](#page-0-0)

rdbounds, [1,](#page-0-0) *[4,](#page-3-0) [5](#page-4-0)* rdbounds\_export, *[2](#page-1-0)*, [4](#page-3-0) rdbounds\_sampledata, [5](#page-4-0) rdbounds\_summary, *[2](#page-1-0)*, [5](#page-4-0)